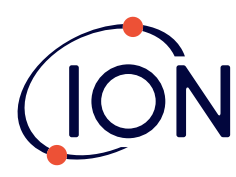

**TIGER XT, XTL and XT Select** Quick Start Guide

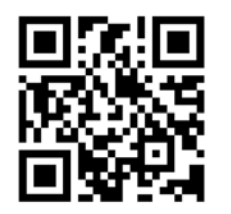

Scan the QR code or visit www.ionscience.com to register your instrument to increase the standard warranty of your product, giving you peace of mind that your instrument is covered by the manufacturer for longer.

**2** Press power button and hold to turn

**1**

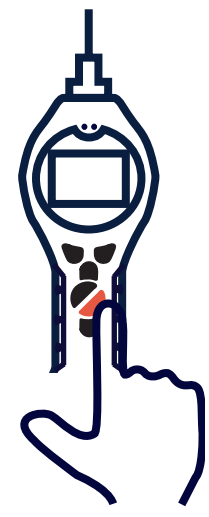

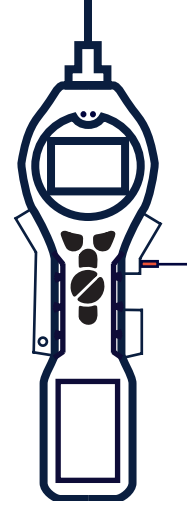

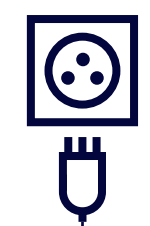

Fully charge instrument using charger (p/n A-912258). The battery icon on the instrument will display the level of charge. **3**

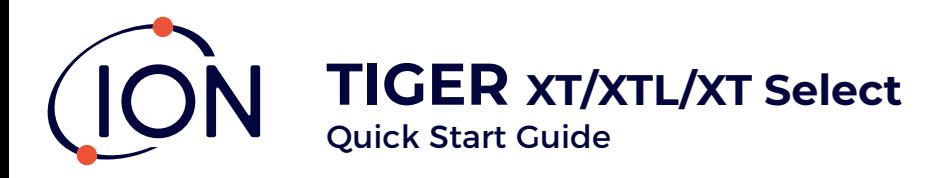

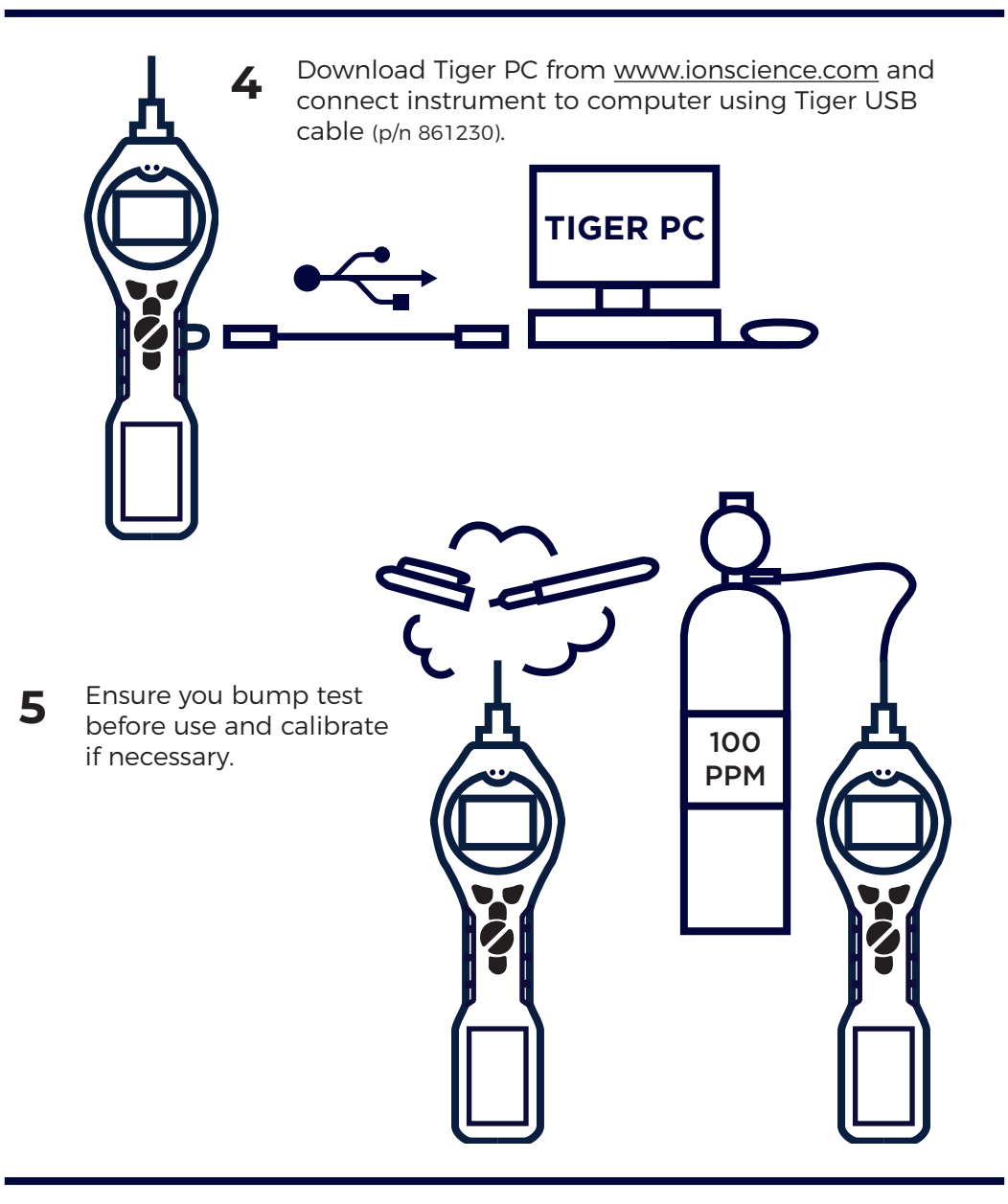

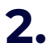